## Cheatography

**Git (cont)**

**Docker**

\*\*

gls git log --pretty=format:"%C(ye‐

\*\* *shows formatted git commit history*

\* *clear all files from stagging*

**ALIAS COMMAND** dps docker ps

llow)%h%Cred%d\\ %Crese‐ t%s%Cblue\\ [%cn]" --decorate

## mmaliases Cheat Sheet by [mace](http://www.cheatography.com/mace/) via [cheatography.com/95294/cs/20755/](http://www.cheatography.com/mace/cheat-sheets/mmaliases)

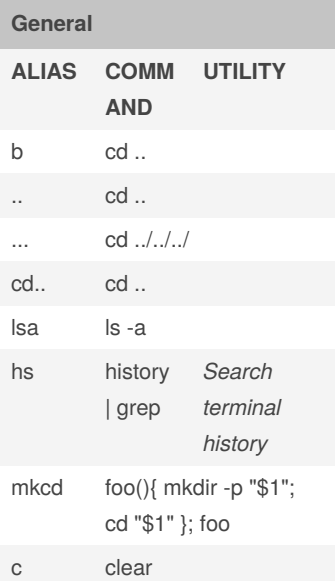

## **Git**

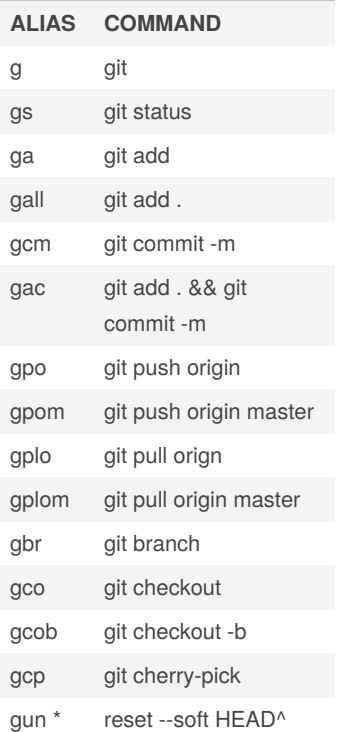

## By **mace**

[cheatography.com/mace/](http://www.cheatography.com/mace/)

Not published yet. Last updated 12th October, 2019. Page 1 of 1.

Sponsored by **CrosswordCheats.com** Learn to solve cryptic crosswords! <http://crosswordcheats.com>